**مجمة جامعة تشرين لمبحوث والدراسات العممية \_ سمسمة العموم اليندسية المجمد )41( العدد )1( 2019 Tishreen University Journal for Research and Scientific Studies - Engineering Sciences Series Vol. (14) No. (4) 9142**

# **A Study of OpenFlow Protocol and POX Controller in Software Defined Networks(SDN) Using Mininet**

**Dr. Ahmad Saker Ahmad \* Afraa Mohammad\*\***

**(Received 29 / 11 / 2018. Accepted 24 / 2 / 2019)**

# **ABSTRACT**

In spite of the tremendous development in the field of information technology and the emergence of different mechanisms to improve the overall performance of the network, it did not study the development of the network infrastructure, prompting researchers to find a technology to develop the network architecture and the result was emergence of Software Defined Networks (SDN) which is a quantum leap in networking for its advantages in improving network performance and scalability.

SDN is the next generation of infrastructure in the world of networks, because it can accomplish what can't be done by traditional networks which contain a switch or a router responsible for making decisions and implementing these decisions, while SDN provided a split between the decision making (Control Plane) and (Data Plane), and this division is the great development provided by Software Defined Networks.

Communication between devices in the Data Plane and controller which is the most important element and represents the brain of network is driven through OpenFlow protocol which is the most popular protocol in SDN This research provides a study of OpenFlow protocol, the mechanism of communication between switch and the controller and what are the exchanged messages. In addition to study of POX controller that is one of important and famous controllers in SDN and how to achieve the intelligence of the network and the possibility of programming to implement many applications in order to realize the concept of SDN, then we measured throughput and latency of this controller, and thus we have a full knowledge of the components of SDN technology which helps us to propose and implement many different applications.

**Key Words:** Software Defined Networks, OpenFlow Protocol, Controller, Throughput, Latency.

 $\overline{\phantom{a}}$ 

**<sup>\*</sup> Professor, Department of Computer Networks & System, Faculty of Information Technology, University of Tishreen, Lattakia, Syria.**

**<sup>\*\*</sup> PhD Student, Department of Computer Networks & System, Faculty of Information Technology, University of Tishreen, Lattakia, Syria.**

**مجمة جامعة تشرين لمبحوث والدراسات العممية \_ سمسمة العموم اليندسية المجمد )41( العدد )1( 2019 Tishreen University Journal for Research and Scientific Studies - Engineering Sciences Series Vol. (14) No. (4) 9142**

> **دراسة البروتوكول OpenFlow والمتحكم POX في الشبكات المعرفة بالبرمجة SDN باستخدام Mininet**

**\* د. أحمد صقر أحمد**

**\*\* عفراء محمد**

**.** 

**)تاريخ اإليداع 92 / 44 / .9142 ق بل لمنشر في /91 9 / 2019(**

# **ّخص مم**

على الرغم من النطور الـهائل في مجال نقانة المعلومات، وظهور آليات مختلفة لتحسين الأداء الـعام للشبكة، إلا أنـها لم تتناول تطوير البنية التحتية لمشبكة، مما دفع الباحثين إلى إيجاد تقنية بيدف تطوير معمارية الشبكة ونتج عن ذلك ظيور الشبكات المعرفة بالبرمجة ((SDN (Networks Defined Software )التي تعتبر نقمة نوعية في مجال الشبكات، لما قدمته من مزايا في تحسين الأداء وإمكانية التطوير اللامحدود.  $\frac{1}{2}$ 

تعتبر SDN الجيل القادم لمبنية التحتية في عالم الشبكات، لكونيا تستطيع إنجاز ما ال يمكن أن تقدمو الشبكات التقميدية التي تحتوي عمى مبدل أو موجو مسؤول عن اتخاذ قرارات التوجيو وتنفيذ ىذه القرارات، بينما قدمت SDN فصلاً بين اتخاذ قرارات التوجيه (Control Plane) وتنفيذ هذه القرارات (Data Plane) ، ويعتبر هذا الفصل هو التطور الكبير الذي قدمتو الشبكات المعرفة بالبرمجة.

يتم تتظيم التواصل بين الأجهزة الموجودة في الـ (Data Plane) والمتحكم (Controller)، الذي يعتبر العنصر الأكثر أهميةَ، ويمثل عقل الشبكة من خلال بروتوكول التدفق المفتوح (OpenFlow Protocol) الأكثر شهرةً في تقنية .SDN

يقدم ىذا البحث دراسة البروتوكول OpenFlow و التعرف عمى آلية االتصال بين المبدل والمتحكم وماىي الرسائل المتبادلة بينهما، إضافةً إلى دراسة المتحكم POX الذي يعد من المتحكمات الهامة والشهيرة في SDN وكيف يحقق ذكاء الشبكة وإمكانية برمجته لينفذ أكثر من تطبيق مما يحقق مفهوم SDN ، ومن ثم قياس إنتاجية وتأخير هذا المتحكم، وبالتالي تتشكل لدينا معرفة كاممة حول مكونات تقنية SDN مما يساعدنا في اقتراح وتنفيذ عدة تطبيقات مختلفة.

**الكممات المفتاحية:** الشبكات المعرفة بالبرمجة، بروتوكول التدفق المفتوح، المتحكم، اإلنتاجية، التأخير.

**\* أستاذ - قسم النظم والشبكات الحاسوبية - كمية اليندسة المعموماتية - جامعة تشرين - الالذقية - سورية. طالبة دكتوراه - قسم النظم والشبكات الحاسوبية - كمية اليندسة المعموماتية - جامعة تشرين - الالذقية - سورية. \*\***

#### **مقدمة:**

قدمت الشبكات المعرفة بالبرمجة ((Software Defined Networks(SDN)) تطوراً كبيراً في معماريّة الشبكات بما يتناسب مع متطمبات التطوير المستمر في عالم الشبكات والسرعة باألداء، حيث تقوم عمى مبدأ الفصل بين طبقة توجيه البيانات (Data Palne) وطبقة التحكم (Control Plane) ليصبح دور الأجهزة مقتصراً على تمرير البيانات و تنفيذ أوامر التحكم الصادرة عن المتحكم )Controller)، الذي يعتبر العقل الرئيسي في عمل SDN .

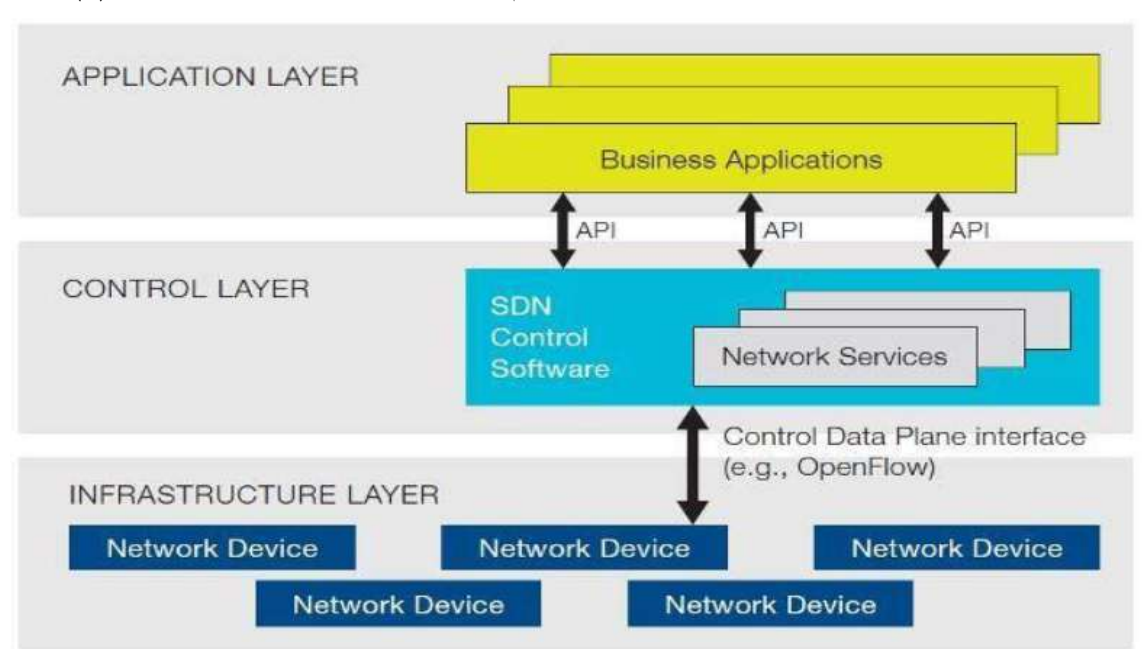

نتيجةً لهذا الفصل أصبحت معمارية الشبكة أفضل، وتم تقسيمها إلى 3 طبقات يوضحها الشكل (1).

**الشكل )1(: طبقات الـ SDN**

**وىذه الطبقات ىي** [1]:

.1 **طبقة التطبيقات (Layer Application(:** تتكون من الخدمات والتطبيقات التي تقدميا الشبكة لممستخدم.

.2 **طبقة التحكم (Layer Control(:** تحتوي عمى المتحكم (Controller (الذي يعتبر أساس ىذه التقنية، فيو المسؤول عن قرارات التوجيو واإلدارة والتحكم بكامل وظائف الشبكة. تتصل هذه الطبقة مع طبقة التطبيقات من خلال واجهة برمجة التطبيقات (Application Programming (API) .)Interface

**توجد أنواع مختمفة لممتحكمات من أىميا:** FloodLight NOX-Beacon - POX -OpenDayLight– .

.3 **طبقة البنية التحتية (Layer Infrastructure(:** والتي تتكون من أجيزة الشبكة (Switches-Routers (، تتمقى األوامر من طبقة التحكم وتقوم بتنفيذىا، حيث تتصل ىذه الطبقة مع المتحكم عن طريق البروتوكول )OpenFlow (وىو البروتوكول األساسي في عمل تقنية SDN حيث ينظم التواصل بين المتحكم والبنية التحتية.

إذا SDN تحقق الفصل بين (Plane Control )و (Plane Data(، مما ينتج عنو العديد من **المزايا** التي تتمتع بيا ً وأىميا [2]:

- -1 تعتبر SDN بنية شبكية قابمة لمبرمجة ويمكن التحكم بيا عن طريق المتحكم، مما يؤمن المرونة في اإلدارة والتصميم والتنفيذ.
	- -2 توفير في الكلفة المادية للعتاد.  $-2$
	- ًر لسيولة التح ً -3 أفضل من الشبكات التقميدية نظ ا تقدم أداء كم بالشبكة من خالل وجود المتحكم.

-4 تعتبر التقنية األفضل في مراكز البيانات لكونيا تدعم الحوسبة السحابية، وتؤمن إدارة ىذه المراكز بسيولة.

## **أىمية البحث وأىدافو:**

تأتي أىمية البحث من ضرورة فيم مكونات SDN وآلية عمميا، كونيا تعتبر مستقبل عالم الشبكات الذي يتطور بسرعة ويتجه نحو جعل كل مكونات الشبكة قابلة للبرمجة والإدارة بسهولة.

ييدف ىذا البحث إلى تحميل و دراسة كالً من البروتوكول(OpenFlow (والمتحكم POX ومعرفة الرسائل التي يتم تبادلها بين المتحكم والأجهزة الموجودة في الشبكة، وخاصةً أن هذا البروتوكول مفتوح المصدر وأن المتحكم يمكن برمجته لينفذ التطبيق الذي نريده، مما يسهل إجراء التحسينات الممكنة بهدف رفع كفاءة استخدام SDN في عالم الشبكات.

## **طرائق البحث ومواده:**

تم إنجاز البحث بالاعتماد على المحاكي (Mininet) وهو المحاكي الأكثر استخداماً في بناء شبكات SDN، بالإضافة إلى استخدام الأداة (Miniedit) لرسم طوبولوجيا الشبكة، والأداة (Wireshark) لتحليل رسائل البروتوكول OpenFlow، واألداة )Cbench (لقياس أداء المتحكم POX من ناحيتي اإلنتاجية والتأخير. **بروتوكول التدفق المفتوح (Protocol OpenFlow(:**

يعد البروتوكول (OpenFlow(OF)) أو ما يعرف بالجسر الجنوبي (SouthBound Interface) الناظم لكل عمميات التواصل بين أجيزة الشبكة والمتحكم في SDN. و ىو بروتوكول مفتوح المصدر، وكانت بداية ظيوره في العام 2009 من قبل منظمة ((ONF (Foundation Network Open (وفق اإلصدار 1.0v OpenFlow ، و استمرت وقريباً 2.0v . إجراء تحديثات عميو حتى وصمنا إلى اإلصدار الحالي 1.5v OpenFlow سيتم إطالق النسخة يوضح الشكل )2( إصدارات البروتوكول OF] 3[.

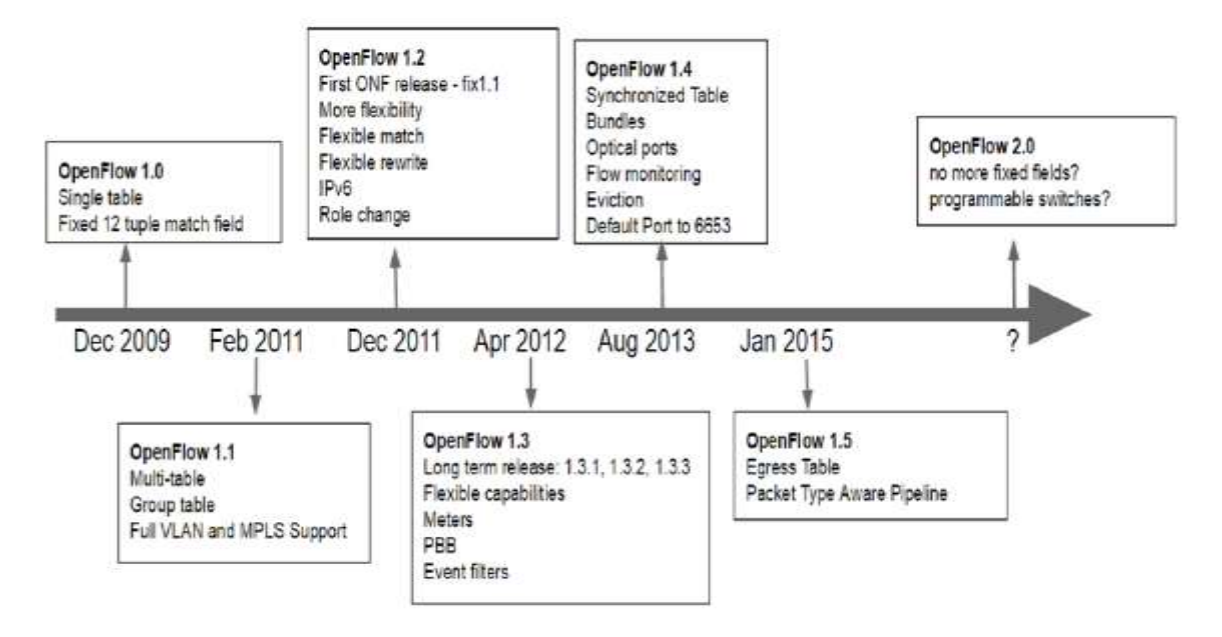

**الشكل )2(: إصدارات البروتوكول OF**

يعمل البروتوكول OF وفق TCP ، ويقوم بتخزين قواعد التوجيو لدى أجيزة الشبكة في جداول التدفق (Flow Tables) المؤلفة من مداخل التدفق (Flow Entries) بيعرّف التدفق (Flow) بأنه الرزم (Packets) الواردة إلى منفذ معين، و يعرف مدخل التدفق(Entry Flow (بأنو الحدث أو التعميمة الواجب تنفيذىا عمى ىذه الر زم الواردة ونشمل إما إضافة أو تعديل أو حذف مسار موجود وذلك وفقاً لما يقرره المتحكم [4] .

# **1 محتويات مدخل التدفق (Entry Flow (**:

يوضح الشكل (3) محتويات مدخل الندفق [5].

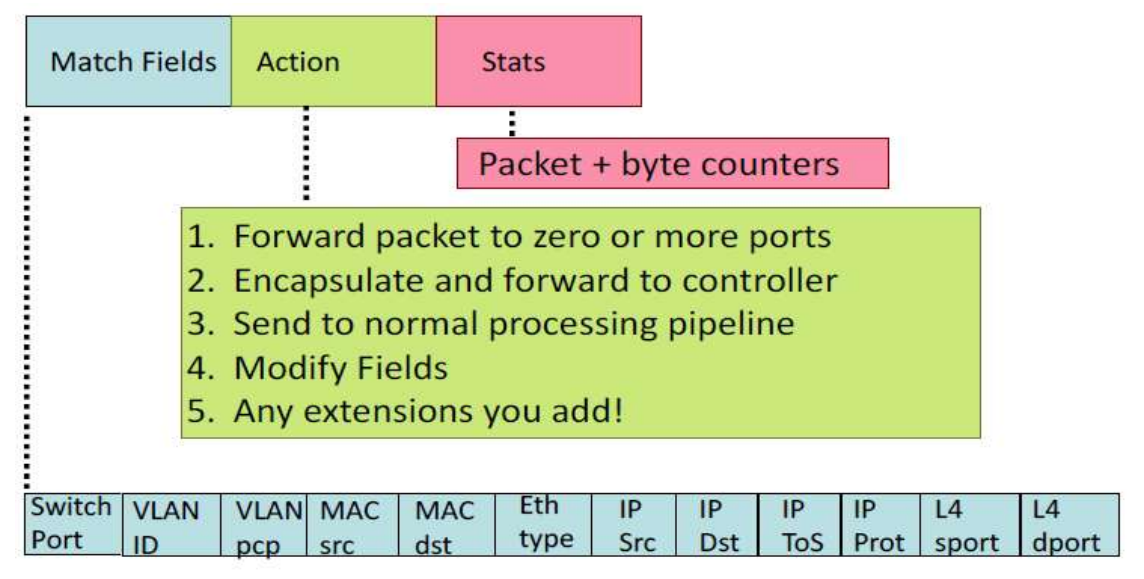

**الشكل )3(: محتويات مدخل التدفق**

## ويمكن تلخيص هذه المحتويات كما يلي:

.1 الحقول المتطابقة (Fields Match(: تتألف من قسمين وىما الـ ( 2 Layer ) والـ (3 Layer ( و من خالليا ُبني المسارات ونحدد من أين وإلى أين سوف نتم عملية التوجيه.

.2 الحدث (Action(: يمثل األمر الذي يجب تنفيذه كتمرير الرزمة أو تجاىميا أو إرساليا إلى المتحكم من خالل األجيزة الموجودة في طبقة (Palne Data (.

3. الإحصائيات (Stats): تمثل عدد البابتات وهي مهمة لمتابعة آخر المستجدات ووضع الـ (Dead Line) للمدخلات الموجودة في الجدول، أي لو في حال لم يتم إيجاد أي مطابقة للرزمة منذ فترة طويلة فسوف يتم حذفها من جدول التدفق.

# **2 آلية عمل البروتوكول (OpenFlow (:**

تقوم الفكرة الأساسية من عمل البروتوكول OF كما يوضح الشكل (4) أنه عندما يصل تدفّق جديد إلى المبدّل تتم مطابقة هذا التدفُّق مع مجموعة القواعد أو المداخل الموجودة في جدول التدفُّق، ومن ثم يتم التعامل مع هذا التدفق وفق الحاالت التالية [6] :

● في حال حدوث مطابقة يتم التصرّف بالرّزمة وفقاً للقاعدة الموجودة وتعديل البيانات الموجودة في عمود اإلحصائيات.

● في حال عدم وجود مطابقة يتم إرسال هذه الرزمة بشكل كامل أو ترويستها إلى المتحكّم وذلك لاتخاذ القرار المناسب.

- بعد أن يتم اتّخاذ القرار ، يقوم المتحكّم بإرسال هذا القرار إلى المبدّل ويقوم بتحديث جدول التدفق الخاص به.
	- تتم ىذه اآللية وفق تبادل عدة رسائل بين المتحكم و المبدل، والتي سيتم توضيحيا في الفقرة )4-3(.

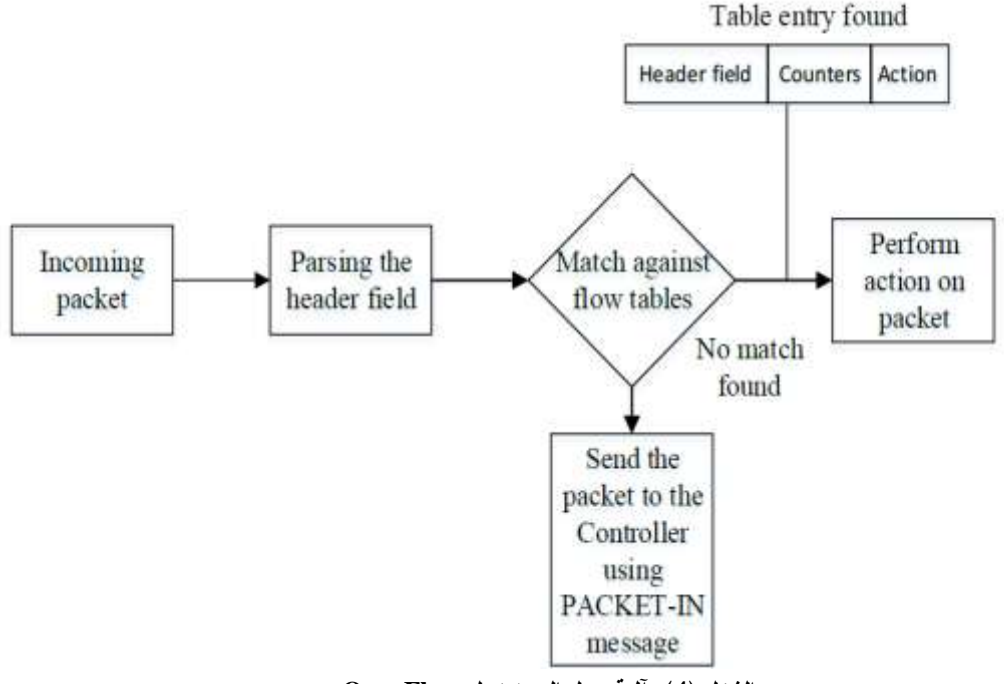

**الشكل )4(: آلية عمل البروتوكول OpenFlow**

## **3 رسائل البروتوكول (OpenFlow (:**

يتم تأسيس االتصال بين المتحكم والمبدل وفق تبادل عدة رسائل أىميا [7]:

-1 HELLO\_OFPT : وىي رسالة ترحيبية عند بدء تأسيس االتصال بين المتحكم والمبدل، ويتم تبادليا بكال االتجاىين، و تتضمن نسخة البروتوكول (Version Protocol OpenFlow(.

-2 REQUEST\_ECHO\_OFPT : يتم تبادليا بكال االتجاىين لمعرفة مدى صالحية االتصال.

-3 REQUEST\_FEATURES\_OFPT : يتم إرساليا من المتحكم إلى المبدل، ومن خالليا يقوم المتحكم باالستعالم عن حالة المبدل وميزاتو.

-4 REPLY\_FEATURES\_OFPT : تمثل الرد من المبدل إلى المتحكم لمطمب REQUEST\_FEATURES\_OFPT و تتضمن خصائص المبدل التالية: -1 اإلعدادات (Configurations ): لمتعريف بإعدادات المبدل. -2 تعديل الحالة (State Modify (: و تمثل إضافة أو حذف قواعد لمتدفقات في جدول التدفق. 3− قراءة الحالة (Read State) : تمثل الإحصائيات الخاصة لكل تدفق حيث يقوم المبدل بحسابها وإرسال قيمتها إلى  $\vdots$ المتحكم.

بعد أن يتم تأسيس االتصال بين المبدل والمتحكم يتم إرسال عدة رسائل بيدف تنظيم التدفقات والتعامل معيا مما يحقق إدارة الشبكة من قبل المتحكم بشكل فعال، ومن أىم ىذه الرسائل:

-4 IN\_PACKET\_OFPT : في حال تم استقبال رزمة معينة عمى أحد منافذ المبدل، إال أنو ال توجد قاعدة مطابقة ليذا التدفق في أحد القواعد المخزنة في جدول التدفق، عندىا يقوم المبدل بإرسال ىذه الرزمة إلى المتحكم الذي يتخذ القرار المناسب بشان التعامل معيا.

-9 DELETE-MODIFY-ADD : تمثل )حذف-تعديل-إضافة( لمقواعد ضمن جدول التدفق، ويتم إرساليا من المتحكم إلى المبدل.

-3 REQUEST\_STATE : يرسميا المتحكم إلى المبدل لمعرفة حالة منافذ المبدل، فمثالً في حال تعطل أحد منافذ المبدل يكون الرد من قبل المبدل برسالة REPLY\_STATE .

-1 REQUEST\_BARRIER : يرسميا المتحكم إلى المبدل لكي يتأكد من أن المبدل قد قام بالتعامل مع كافة الطمبات الواردة قبل ىذه الرسالة.

-5 ERROR\_OFPT : يتم إرساليا من قبل المبدل في حال حدوث خطأ ما ليعمم المتحكم بو.

-5 CONFIG\_SET : يرسميا المتحكم إلى المبدل ليتأكد من تاريخ انتياء صالحية القواعد المخزنة في جدول التدفق.

# **-5 المتحكم POX في SDN :**

يعتبر المتحكم العنصر الأكثر أهمية في SDN حيث يمثل عقل الشبكة، ويقوم بإصدار القواعد التي تنفذها الأجهزة الموجودة في طبقة )Plane Data (و يتواصل مع ىذه الطبقة بواسطة البروتوكول (OpenFlow (، بينما يتواصل مع طبقة التطبيقات عن طريق ما يسمى بالجسر الشمالي (NorthBound Interface) مختمفةً من المتحكمات ومن أىميا[8] : تستخدم SDN أنواعأً .(POX- NOX - FloodLight - OpenDayLight – Ryu - Beacon - Maestro -Trema) تختلف هذه المتحكمات عن بعضها بلغة البرمجة التي تم برمجتها من خلالها، وإصدار البروتوكول الذي تدعمه، باإلضافة إلى مزايا تقنية أخرى. يعتبر المتحكم POX من المتحكمات الهامة والشهيرة في SDN، وقد تمت برمجته بلغة (Python)، كما أنه يوفر

منصة برمجية سيمة ومرنة لكتابة التطبيقات التي يمكن تنفيذىا في الشبكة [9] . تتناول أغمب األبحاث في مجال SDN المتحكم POX لتنفيذ عدة تطبيقات مثل موازنة الحمل وتطبيقات الوسائط المتعددة ونقل الملفات ومخدم ويب وغير ذلك من التطبيقات، مما يتيح إمكانية التطوير المستمر لأداء الشبكة.

## **النتائج والمناقشة:**

تم إجراء التطبيق العممي لشبكة وفق تقنية SDN باستخدام المحاكي Mininet، وبناء طوبولوجيا الشبكة باستخدام Miniedit، و تحميل رسائل البروتوكول OpenFlow باستخدام Wireshark، ومن ثم تشغيل تطبيقين مختمفين عمى المتحكم POX، والخطوة األخيرة ىي قياس إنتاجية وتأخير المتحكم POX باستخدام األداة Cbench. اعتمدنا في هذا البحث على المحاكي Mininet الذي يفضله أغلب الباحثون في تقنية SDN [10]، لكونه مفتوح المصدر ويؤمن نمذجة العقد والوصلات والمتحكمات وكافة مكوّنات الشبكة بسهولة، حيث يسمح بإنشاء شبكات وفق أحد الطوبولوجيات الموضحة في الشكل )5( وىي [11] :

-1 مفرد (Single (: وتتألف من متحكم واحد يتصل مع مبدل واحد الذي بدو ره يتصل مع عدد النيائي من المضيفات.

-2 خطي (Linear (: وتتألف من متحكم واحد أو أكثر يتصل مع عدة مبدالت تتصل مع بعضيا بشكل متسلسل، وكل منها يتصل مع مضيف واحد.

-3 نجمي (Star (: وفييا نالحظ وجود عدة مستويات تتصل من خالليا المبدالت مع بعضيا البعض، والتي بدورىا تتصل مع عدد ال نيائي من المضيفات تتواجد في المستوى األخير.

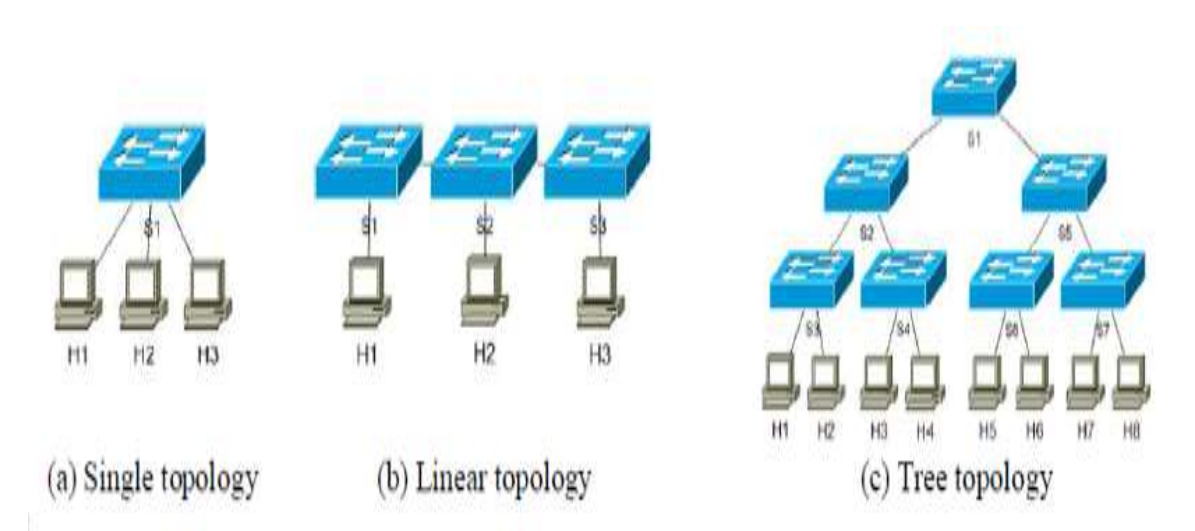

**الشكل )5(: طوبولوجيا الشبكة في Mininet**

كما أن المحاكي Mininet يتضمن المتحكم POX و البروتوكول 1.0OF ، ولتأمين عمل Mininet بما يحقق رسم الشبكة باستخدام األداة Miniedit، و تحميل رسائل البروتوكول Openflow باستخدام Wireshark ، وقياس أداء المتحكم POX باستخدام Cbench نحتاج المتطمبات التالية:

- Vmware WorkStation or VirtualBox .4
- Mininet package with Ubuntu Server .2
	- Putty .3
	- Xming .4
	- WIRESHARK .5
		- Miniedit .6
		- Cbench .7

**1 سيناريوىات العمل:**

**1-1 السيناريو األول:** ييدف السيناريو األول إلى مراقبة رسائل البروتوكول OpenFlow ، حيث قمنا ببناء شبكة باستخدام الأداة Miniedit مؤلفةً من متحكم POX واحد ومبدل واحد (Switch) و 3 مضيفات (hosts)، وتتوزع وفق طوبولوجيا من النوع (Single )موضحةً في الشكل )6(.

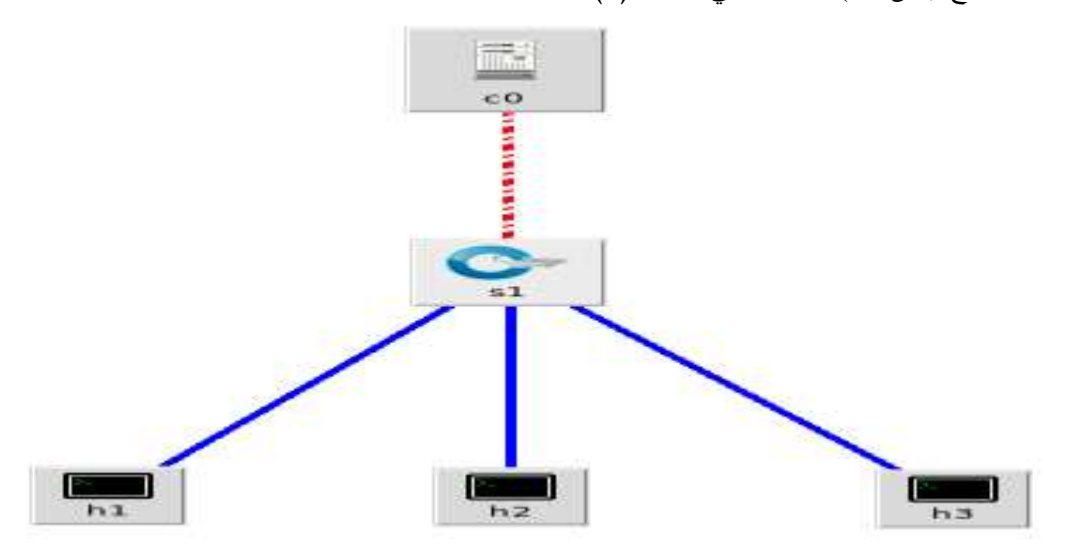

**الشكل )6(: طوبولوجيا الشبكة من نوع Single**

يتم تشغيل الشبكة بيدف مراقبة رسائل البروتوكول OpenFlow المتبادلة بين المتحكم والمبدل بواسطة األداة Wireshark و حصمنا عمى الخرج الموضح في الشكل )7(.

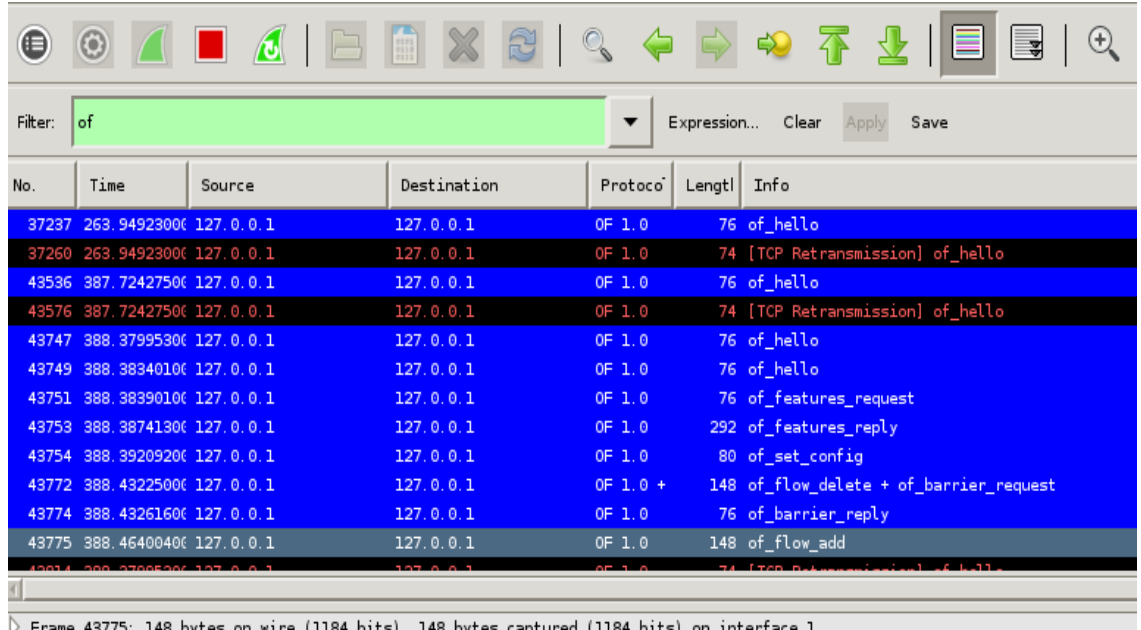

 $\triangleright$  Linux cooked capture

 $\rangle$  Internet Protocol Version 4, Src: 127.0.0.1 (127.0.0.1), Dst: 127.0.0.1 (127.0.0.1)

Transmission Control Protocol, Src Port: 6633 (6633), Dst Port: 48032 (48032), Seq: 109, Ack: 241, Len: 80 (

 $\triangleright$  OpenFlow (LOXI)

**الشكل )7(: رسائل البروتوكول OpenFlow باستخدام Wireshark**

يوضح الشكل (7) ألية الاتصال بين المتحكم والمبدل وفق البروتوكول 1.0 OpenFlow وتتضمن كلأ من الخطوات انحانية:

- تبدأ آلية مصافحة TCP بين المبدل و المتحكم POX ذو العنوان (loopback(127.0.0.01 عمى المنفذ :6633 Port ، وبالتالي يتم تبادل رسائل hello\_of من كال الطرفين والتي تتضمن إصدار البروتوكول OpenFlow وىي 1.0 OF وفقاً لمشكل )7( .

- يرسل المتحكم request\_features\_of إلى المبدل لكي يستعمم عن ميزات المبدل الذي بدوره يستجيب برسالة of\_features\_reply تتضمن قائمة بالمنافذ وسرعة كل منفذ بالإضافة إلى قواعد التدفق والإحصائيات الخاصة بيا.

- يرسل المتحكم رسالة config\_set\_of إلى المبدل ليتأكد من تاريخ انتياء صالحية القواعد المخزنة في جدول التدفق.

- يرسل المتحكم أيضاً الرسالة request\_barrier\_of ليتاكد من أن المبدل قد قام بالتعامل مع كافة الطمبات الواردة قبل ىذه الرسالة، ويكون الجواب من المبدل بإرسال رسالة reply\_barrier\_of .

- يرسل المتحكم add\_flow\_of إلضافة قاعدة جديدة إلى جدول التدفق.

- ومن ثم يستمر التواصل بين المتحكم والمبدل من خالل in\_packet و out\_packet و رسائل echo لمتحقق من استمرار االتصال بينيما.

**2-1 السيناريو الثاني:** 

يتناول ىذا السيناريو برمجة المتحكم POX ليقوم بدور HUB ، ونستخدم من أجل ذلك نفس الشبكة الموضحة في الشكل (6) والتي تم إنشاؤها باستخدام الأداة Miniedit أو يمكننا الحصول عليها أيضاً بكتابة التعليمة التالية في سطر الأوامر:

mininet@mininet-vm:~\$ sudo mn --topo single,4 --controller remote

mn : تعني إنشاء شبكة.

 ,4single Topo: تعني طوبولوجيا من النوع single و مؤلفة من 4 مضيفات تتصل مع المبدل الذي بدوره يتصل مع المتحكم (remote controller ).

نقوم بتشغيل التطبيق الذي يجعل المتحكم POX يقوم بدور HUB، أي أن الرسالة التي يرسميا أحد األجيزة إلى جياز آخر، سوف تصل إلى جميع الأجهزة الأخرى عدا الجهاز الذي قام بإرسالها، وبالتالي تحدث حالة غمر (Flooding) في الشبكة، وىذا يمثل عمل الـ HUB .

لتشغيل تطبيق الـ HUB عمى المتحكم نكتب في الـ Terminal التعميمة:

mininet@mininet-vm:~\$ /home/mininet/pox/pox.py log.level –DEBUG forwarding.hub تمثل ىذه التعميمة االنتقال إلى المجمد POX ومن ثم تنفيذ الـ Script hub.forwarding الذي يجعل المتحكم يقوم بدور HUB ويتضمن التعليمات التالية:

from pox.core import core import pox.openflow.libopenfloew\_01 as of from pox.lib.util import dpidToStr  $log = core.getLogger()$ 

def handle ConnectionUp (event) :  $msg = of.ofp_flow\_mod()$ msg.actions.append (of.ofp\_action\_output(port = of.OFPP\_FLOOD)) event.connection.send(msg) log.info("Hubifying %s", dpidToStr(event.dpid))

def launch () : core.openflow.addListenerByName("ConnectionUp", handle ConnectionUp)

يبدأ الكود بدايةً باستيراد مكتبة المتحكم POX ومكتبة البروتوكول OpenFlow ليتم تنفيذ التطبيق HUB.

يبدأ االتصال بين المتحكم والمبدل كما يوضح التابع Connectionup.

 يعيد التابع() mod\_Flow\_ofp رسالة msg تعبر عن الرسالة التي يرسميا المتحكم إلى المبدل ليقوم بإضافة مدخل إلى جدول الندفق flow table entry .

 يحدد الصف output\_action\_ofp منفذ المبدل الذي سيتم إرسال الرزم إليو، وفي ىذا التطبيق تم تحديد المنفذ بالتعميمة FLOOD\_OFPP.of=port ، والتي تعني توجيو الرزم إلى جميع المنافذ األخرى عدا المنفذ الذي أتت منه.

يرسل المتحكم من خالل التابع (msg(send.connection رسائل OpenFlow إلى المبدل.

 لكل مبدل يعمل وفق البروتوكول OpenFlow رقماً خاصاً ((DPID(ID DataPath ) بحجم bits ،64 حيث يجب إعلام المتحكم بقيمته خلال عملية المصافحة بينه وبين المبدل، وهذا يتم من خلال التابع ()dpidToStr. ومن ثم يتم استدعاء التابع ()launch الذي نستدعي من خاللو التوابع األخرى لكي تبدأ بالعمل.

إذاً أصبح المتحكم الآن يقوم بدور HUB لنتأكد من ذلك نقوم بإجراء PING من المضيف 1h إلى 12 ونراقب هل الرسائل وصمت أيضاً 3h ؟ إلى

ندخل لممضيف 3h وننفذ التعميمة tcpdump لمراقبة ترويسات الرزم المرسمة إليو عمى الواجية المحددة وفق التعميمة وفق الآتي:

root@mininet-vm:~# tcpdump –n –i h3-eth0

ومن ثم نقوم بإجراء PING من 1 $h$  إلى 1 $h$  وفق التعليمة:

root@mininet-vm:~# ping 10.0.0.2

حيث 10.0.0.2 ىي الـ ip لممضيف 2h.

وعندها تتم عملية ping بين 1h و 12 كما يوضح الشكل (8) ، وفي نفس الوقت يستقبل المضيف 13 أيضاً هذه الرسائل كما يوضح الشكل )9( مما يؤكد أن المتحكم قام بدور HUB وأغرق الشبكة بالرسائل .

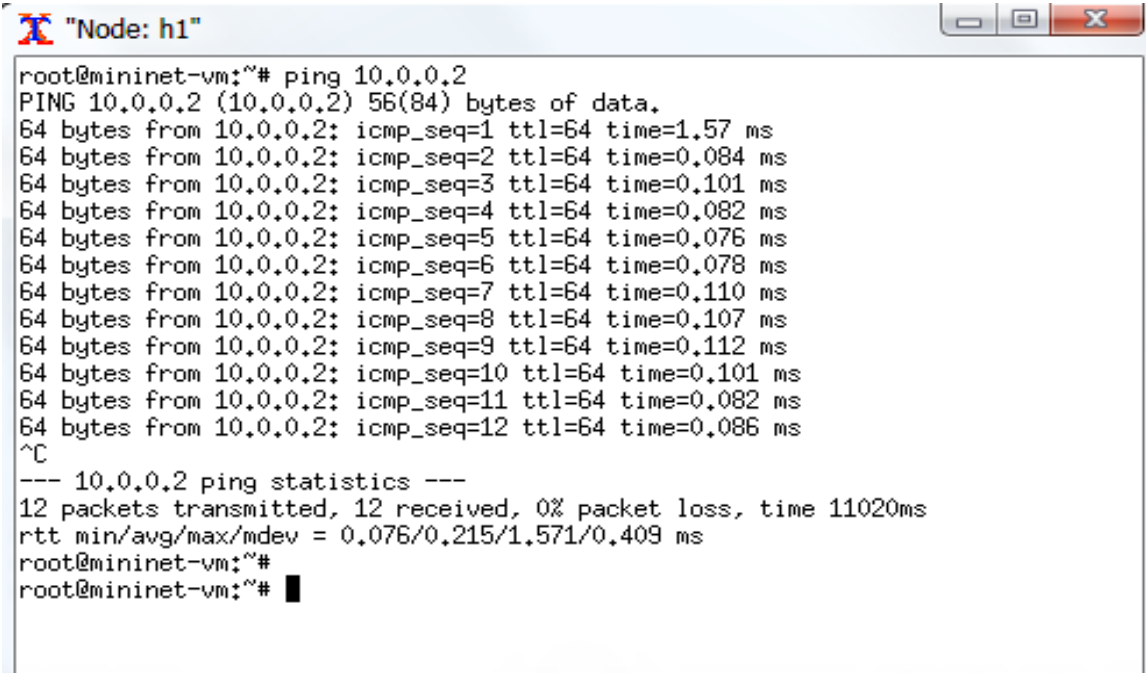

ا**لشكل )8(: إجراء PING بين 1h و 2h.**

茶 "Node: h3" -command l [ -Z user ] [ expression ] root@mininet-vm;"# tcpdump -n -i h3-eth0 todemnine with a cepamp in this care<br>topdump: verbose output suppressed, use -v or -vv for full protocol decode<br>listening on h3-eth0, link-type EN10MB (Ethernet), capture size 262144 bytes<br>06:00:23,184132 IP 10.0.0.1 > 10. h 64 06:00:23.185332 IP 10.0.0.2 > 10.0.0.1: ICMP echo reply, id 4608, seq 1, length 64 06:00:24.187118 IP 10.0.0.1 > 10.0.0.2: ICMP echo request, id 4608, seq 2, lengt h 64 06:00:24,187157 IP 10.0.0.2 > 10.0.0.1: ICMP echo reply, id 4608, seq 2, length 64 06:00:25.189712 IP 10.0.0.1 > 10.0.0.2: ICMP echo request, id 4608, seq 3, lengt  $h$  64 06:00:25.189753 IP 10.0.0.2 > 10.0.0.1: ICMP echo reply, id 4608, seq 3, length 64 06:00:26.192078 IP 10.0.0.1 > 10.0.0.2: ICMP echo request, id 4608, seq 4, lengt h 64 06:00:26.192114 IP 10.0.0.2 > 10.0.0.1: ICMP echo reply, id 4608, seq 4, length 64 06:00:27.194730 IP 10.0.0.1 > 10.0.0.2: ICMP echo request, id 4608, seq 5, lengt h 64 06:00:27.194762 IP 10.0.0.2 > 10.0.0.1: ICMP echo reply, id 4608, seq 5, length 64 06:00:28.197739 IP 10.0.0.1 > 10.0.0.2: ICMP echo request, id 4608, seq 6, lengt h 64

ا**لشكل )9(: استقبال المضيف 3h لجميع الرسائل المرسمة في الشبكة.**

#### **3-1 السيناريو الثالث:**

يتناول ىذا السيناريو برمجة المتحكم POX ليقوم بدور) Switching 2layer)، وبالتالي عند إرسال رسالة من جياز إلى آخر لن يتم معرفة الرسالة المرسلة من قبل الأجهزة الأخرى الموجودة في الشبكة. قمنا بالتنفيذ عمى نفس الشبكة الموضحة في الشكل)6( لمالحظة الفرق بين التطبيقين، ثم ننفذ التعميمة التالية التي تقوم بتشغيل التطبيق learning\_2l.forwarding عمى المتحكم.

mininet@mininet-vm:~\$ /home/mininet/pox/pox.py forwarding.12\_learning وبعد تنفيذ tcpdump عمى المضيف 3h ، نقوم بإجراء ping بين 1h و 2h كما في الشكل)10(، فنالحظ أن المتحكم في البداية ليس لديو معرفة مسبقة بالمضيف 3h لذلك تم إرسال الرزمة االولى لكل من 3h و 2h كما يوضح الشكل (11) ، ولكن بما أنه يعمل وفق التطبيق الذي تم تشغيله forwarding.l2\_learning بالتالي لن يتابع إرسال الرزمة إلا للمضيف 12 ويتوقف عن إرسالها لباقي الأجهزة، وهذا يمثل الفرق بين هذا التطبيق والتطبيق الذي تم تتفيذه في السيناريو األول والذي كان يقوم فيو المتحكم بدور HUB.

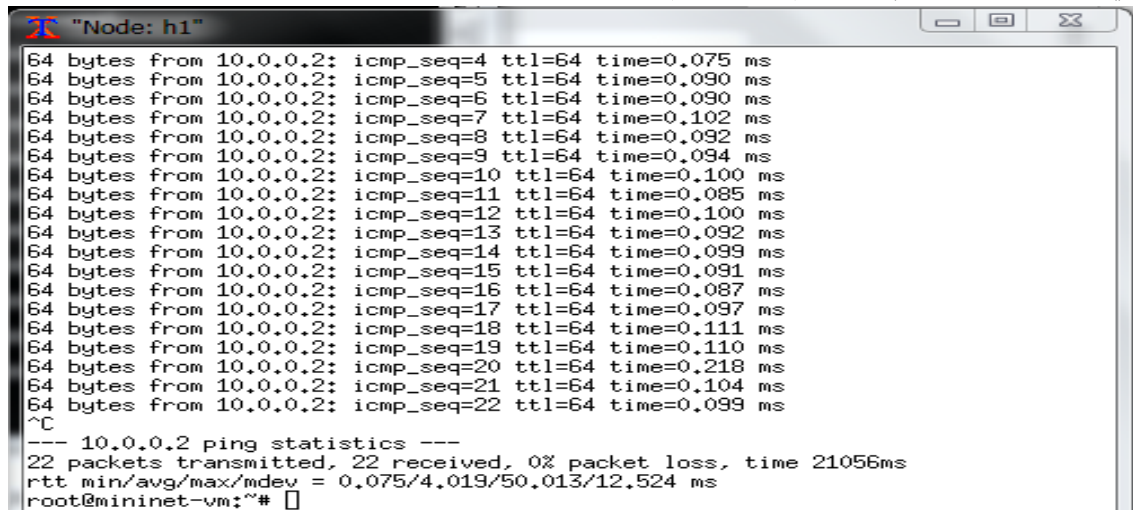

ا**لشكل )11(: استقبال 3h لمرزمة األولى فقط**

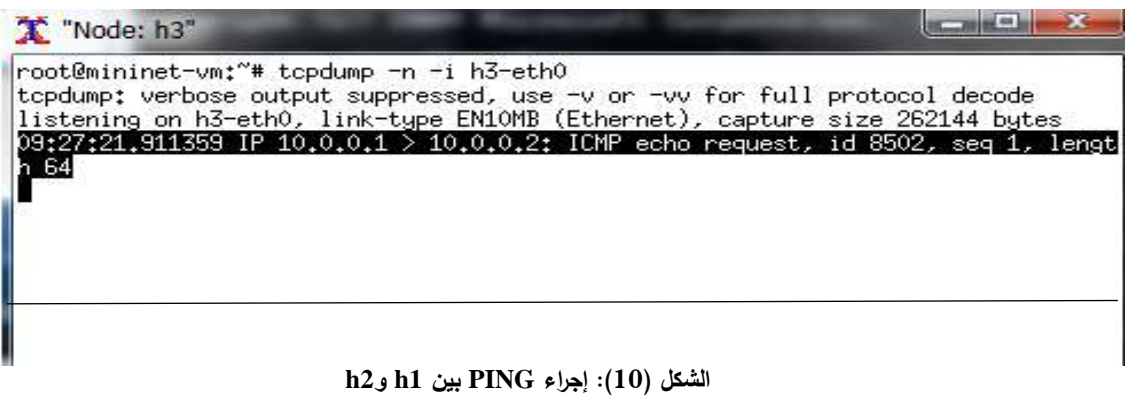

**نستنتج من السيناريو الثاني والسيناريو الثالث** أنو يمكن برمجة المتحكم وفق التطبيق الذي نريده، وىذا يمثل مفيوم تقنية SDN التي جعمت الشبكة أسيل إدارة وقابمة لمبرمجة وتنفيذ التطبيقات التي نريد دون الحاجة إلى تغيير العتاد.

# **4-1 السيناريو الرابع:**

يتناول ىذا السيناريو قياس أداء المتحكم POX باستخدام األداة Cbench من ناحيتي اإلنتاجية (Throughput( والتأخير(Latency (من خالل إرسال رسائل إلى المتحكم وفق البروتوكول OpenFlow وانتظار رسالة .Flow\_mod

تعمل هذه الأداة وفق الخوارزمية التالية [12]:

```
cbench is a benchmarking tool for controllers
Algorithm:
    pretend to be n switches (n=16 is default)
    create n openflow sessions to the controller
    if latency mode (default):
        for each session:
            1) send up a packet in
            2) wait for a matching flow mod to come back
            3) repeat
            4) count how many times #1-3 happen per sec
    else in throughtput mode (i.e., with '-t'):
        for each session:
            while buffer not full:
                queue packet_in's
                count flow_mod's as they come back
```
وتقوم الخوارزمية بحساب كل من اإلنتاجية والتأخير كما يمي: يرسل Cbench عدة رزم إلى المتحكم (Packet\_in) وينتظر استجابة المتحكم من خلال إرسال (Flow\_mod) ويتم تكرار ذلك عدة مرات و منيا يحسب قيمة التأخير. أما اإلنتاجية فيتم حسابيا من خالل عدد رسائل (mod\_Flow (التي يرسميا المتحكم. تمّ في السيناريو الرابع تشغيل التطبيق (forwarding.12\_learning) الذي تم تتفيذه في السيناريو الثالث على المتحكم POX ، ومن ثم قياس كل من اإلنتاجية والتأخير في حال تغيير عدد المبدالت وفق القيم (1,4,16,64). ننفذ التعليمة:

mininet@mininet-vm:~/oflops\$ cbench –c localhost –s 1 –l 2 والتي تتضمن االنتقال إلى المسار oflops وتشغيل األداة cbench لقياس تأخير المتحكم POX الذي لو ((localhost(:127.0.0.1IP (والمنفذ االفتراضي (:6633Port (، وتنفيذ االختبار في حال استخدام مبدل واحد (s=1) وتكرار الاختبار مرتين(2=l).

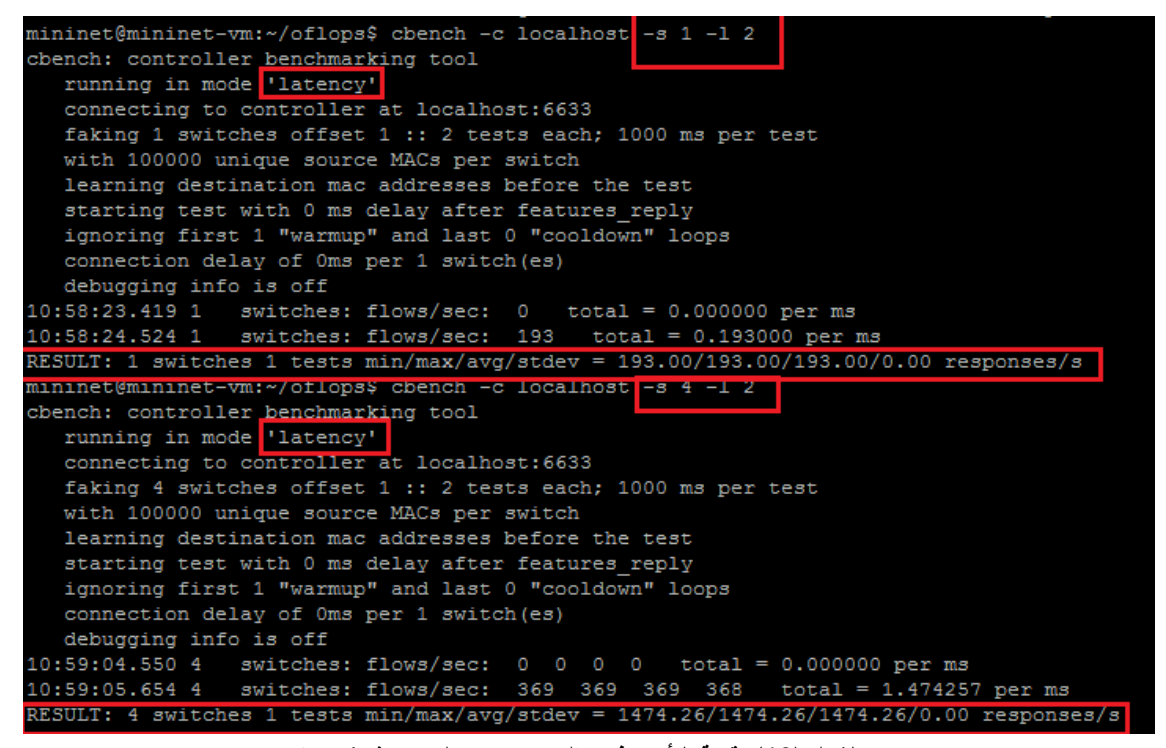

**الشكل )12(: قيمة التأخير في حال استخدام مبدل واحد ثم 4 مبدالت**

 تم تكرار تنفيذ ىذه التعميمة مع تغيير عدد المبدالت إلى 4 ثم 16 ثم 64 مبدل. وحصمنا عمى النتيجة الموضحة في الشكل )12( التي تبين قيمة التأخير في حال استخدام مبدل واحد ثم 4 مبدالت. يوضح الجدول )1( قيم متوسط التأخير وفقاُ لتنفيذ السيناريو ال اربع.

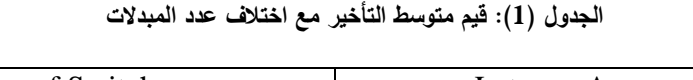

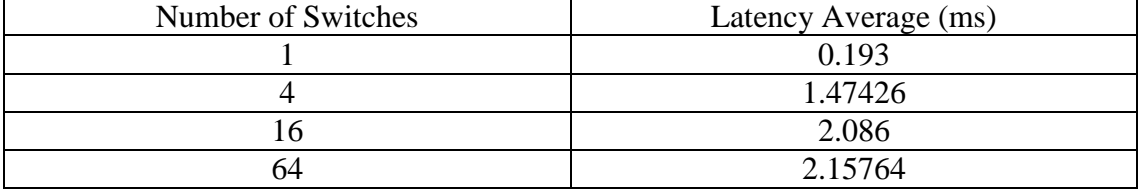

يبين الجدول )1( أن زيادة عدد المبدالت وفق التطبيق المستخدم )learning\_2l.forwarding (يسبب زيادة في التأخير عند المتحكم ألن أي رزمة واردة إلى أي مبدل ولن تجد قاعدة ليا في المبدل سيتم إرساليا إلى المتحكم، وبالتالي يزداد الفاصل الزمني بين إرسال الرزمة (packet\_in) وانتظار الاستجابة (Flow\_mod) المرسلة من قبل المتحكم.

أما بالنسبة للانتاجية، نكتب التعليمة:

mininet@mininet-vm: $\sim$ /oflos\$ cbench –c localhost –s 1 –l 2 -t

والتي تعني قياس اإلنتاجية (t - (من خالل االنتقال إلى المسار oflops وتشغيل األداة cbench لقياس إنتاجية المتحكم POX الذي له ((IP:127.0.0.1(localhost) والمنفذ الافتراضي (Port:6633) ، وتنفيذ الاختبار في حال ستخدام مبدل واحد (s=1) وتكرار الاختبار مرتين(2=l) ، وتمّ تكرار قياس الإنتاجية مع اختلاف عدد المبدلات.<br>. يظهر الشكل (13) قيمة الإنتاجية عند تغيير عدد المبدلات بين 1 و 4 مبدلات.

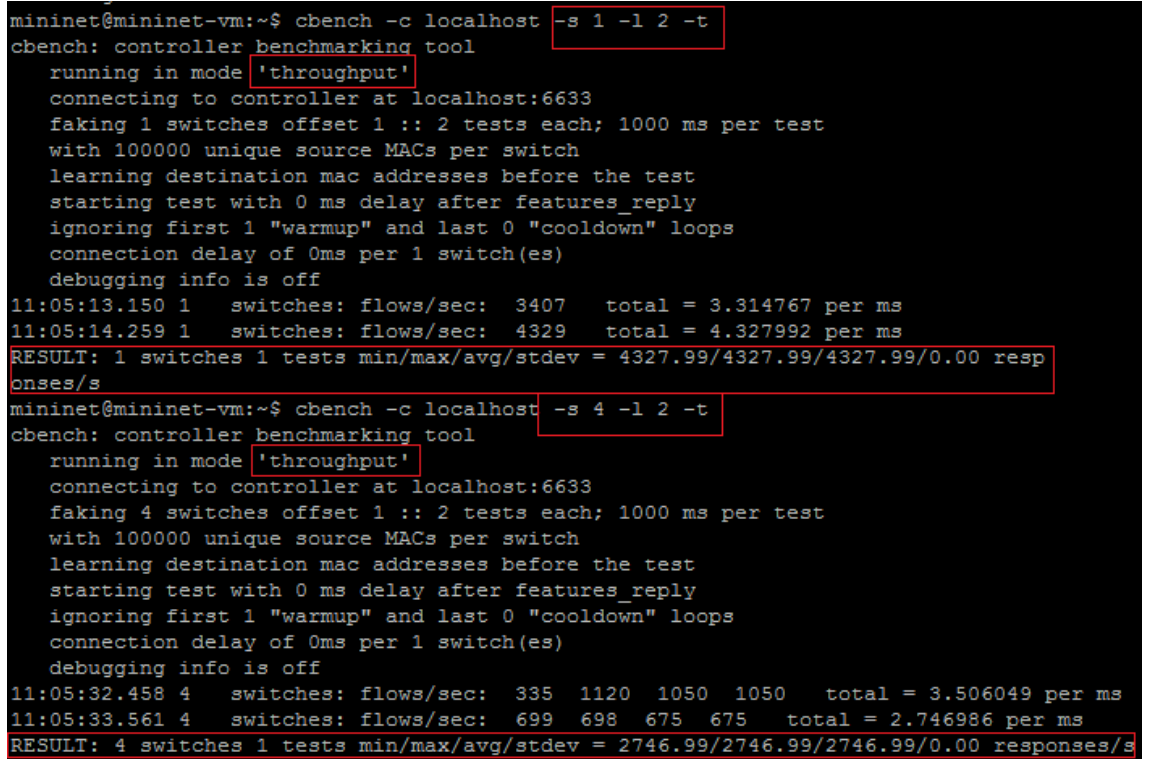

**الشكل )13(: قيمة اإلنتاجية في حال استخدام مبدل واحد ثم 4 مبدالت** وكانت النتائج بالنسبة للباقي موضحة في الجدول (2).

| Number of Switches | Throughput Average (flows/sec) |
|--------------------|--------------------------------|
|                    | 4327.99                        |
|                    | 2746.99                        |
|                    | 1836.16                        |
| n4                 |                                |

**الجدول )2(: قيم متوسط اإل نتاجية مع اختالف عدد المبدالت**

توضح قيم الجدول (2) انخفاض قيمة الإنتاجية للمتحكم مع ازدياد عدد المبدلات في الشبكة، وهذا يعود لأن عدد رسائل (flow\_mod) التي يرسلها المتحكم سوف يتناقص بسبب امتلاء الرتل بالرسائل (packet\_in) والتي لم تتم معالجتها، حتى تصبح قيمة الانتاجية معدومة عندما نستخدم 64 مبدل بسبب وجود حالة من غمر الشبكة برسائل (in\_packet (التي لم ترسل إلى المتحكم.

#### **االستنتاجات والتوصيات:**

تناولنا في ىذا البحث محاكاة شبكة SDN باستخدام المحاكي Mininet ، و قمنا بتحميل البروتوكول OpenFlow الذي ينظم االتصال بين المتحكم والمبدل وفق إرسال عدة رسائل تمت مراقبتيا بواسطة األداة Wireshark.

وطالما أن تقنية SDN تتميز بوجود المتحكم الذي ينظم كل العمميات في الشبكة، لذك اخترنا المتحكم POX األكثر شيرة في SDN من أجل إجراء أكثر من تطبيق لكي نحقق مفيوم الشبكة المعرفة بالبر مجة، وقياس إنتاجية وتأخير ىذا المتحكم باستخدام الأداة Cbench ، وأظهرت النتائج أن زيادة عدد المبدلات يسبب زيادة في التاخير وانخفاض قيمة الإنتاجية، ومنه نستنتنج أن عدد المبدلات يؤثر على أداء المتحكم وهذا التأثير يختلف أيضاً وفق التطبيق المستخدم وطوبولوجيا الشبكة.

يساعد ىذا البحث في فيم مكونات SDN وبالتالي كيفية دمج SDN مع تقنيات أخرى مثل WiFi و G5 وغيرىا من التقنيات األخرى، كما أنو يفتح المجال إلمكانية تنفيذ تطبيقات مختمفة مثل موازنة الحمل وVoIP و Firewall ، ومن الممكن مقارنة أداء المتحكم POX مع متحكمات أخرى مثل FloodLight و NOX و OpenDayLight وكل ذلك ييدف إلى تحقيق االستخدام األفضل لتقنية SDN .

## **المراجع:**

[1] SOUAD, F.; MOUGHIT,M. ; IDBOUFKER, N. *OpenFlow Controllers Performance Evaluation.* International Journal of Emerging Research in Management &Technology, May 2016.

[2] OMINIKE, A. ; ADEBAYO, A. ; OSISANWO, F*. Introduction to Software Defined Networks (SDN).* International Journal of Applied Information Systems (IJAIS), Volume 11 – No. 7, December 2016.

[3] HAO, C.;DAR LIN, Y. *OpenFlow Version Roadmap*. 2015, 1 September. 2018. < [http://speed.cis.nctu.edu.tw/~ydlin/miscpub/indep\\_frank.pdf](http://speed.cis.nctu.edu.tw/~ydlin/miscpub/indep_frank.pdf) >

[4] CHHIKARA,P.; MATHARU,G.; DEEP,V. *Towards OpenFlow Based Software Defined Networks,* IEEE, 2014.

[5] GENG LI. Basic network flows; *OpenFlow as a datapath programming standard*. 2017, 9 October.2018. [<http://zoo.cs.yale.edu/classes/cs434/cs434-2017-spring/lectures/02-prognet-openflow.pdf>](http://zoo.cs.yale.edu/classes/cs434/cs434-2017-spring/lectures/02-prognet-openflow.pdf)

[6] BRAUN, W.; MENTH,M. *Software-Defined Networking Using OpenFlow: Protocols, Applications and Architectural Design Choices*. Future Internet, 2014.

[7] SUZUKI, K.; SONODA, K.; TONOUCHI,T.;SHIMONISHI,H. *A Survey on OpenFlow Technologies*. IEICE TRANS. COMMUN., VOL.E97–B, NO.2 FEBRUARY 2014.

[8] SUDARSANA RAJU, V R. *SDN CONTROLLERS COMPARISON*. Science Globe International Conference, Bengaluru, India, 10th June, 2018.

[9] Fancy,C. ; Pushpalatha,M. *Performance Evaluation of SDN controllers POX and Floodlight in Mininet Emulation Environment.* IEEE, 2017*.*

[10] AL-SOMAIDAI,M. ; YAHYA,E. *Survey of software components to emulate OpenFlow protocol as an SDN implementation*. American Journal of Software Engineering and Applications,2014**.**

[11] ROWSHANRAD,S. ; ABDI, V. ; KESHTGARI,M. *PERFORMANCE EVALUATION OF SDN CONTROLLERS: FLOODLIGHT AND OPENDAYLIGHT*. IIUM Engineering Journal, Vol. 17, No. 2, 2016.

[12] oflops ,github, 20 August. 2018. <https://github.com/mininet/oflops/tree/master/cbench>